## SAP ABAP table FMOUT RFFMRPFI {Output Structure for Reconstructor}

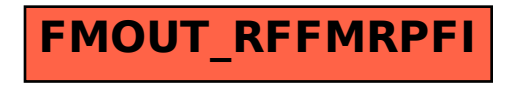